## E DIN EN ISO 9241-161:2024-05 (D/E)

Erscheinungsdatum: 2024-04-12

Ergonomie der Mensch-System-Interaktion - Teil 161: Leitfaden zu visuellen User-Interface-Elementen (ISO/DIS 9241-161:2024); Deutsche und Englische Fassung prEN ISO 9241-161:2024

Ergonomics of human-system interaction - Part 161: Guidance on visual userinterface elements (ISO/DIS 9241-161:2024); German and English version prEN ISO 9241-161:2024

## **Inhalt**

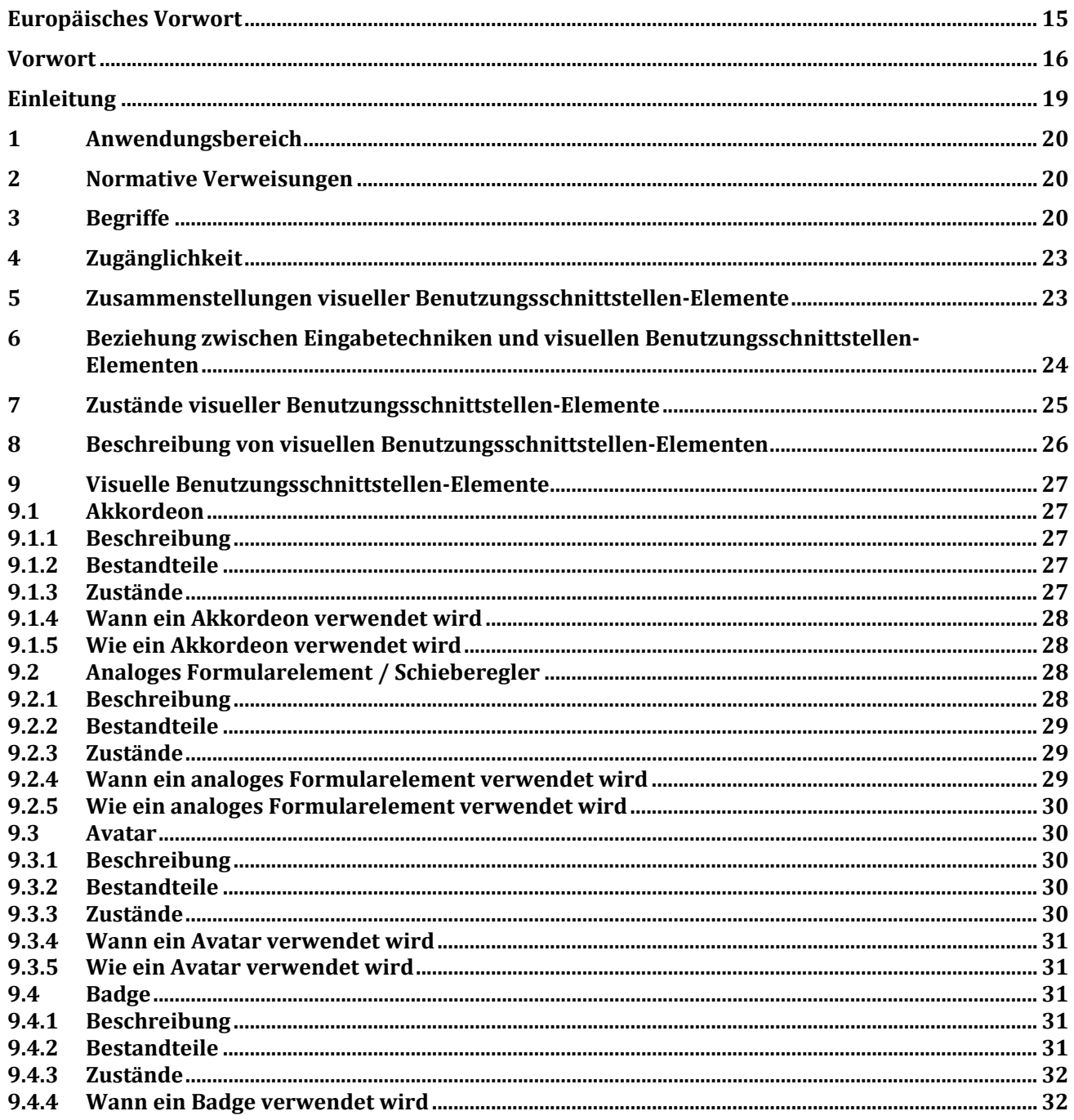

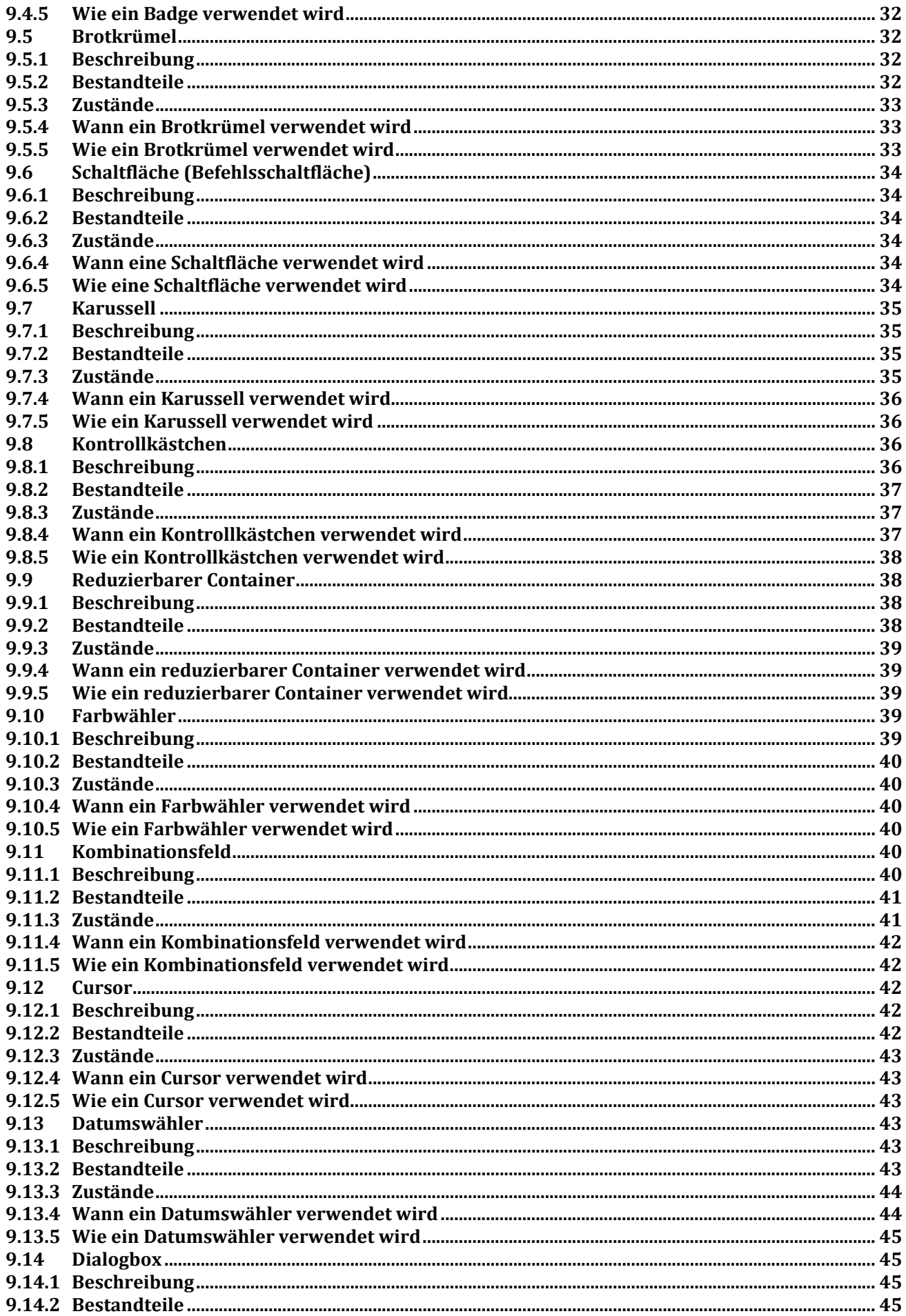

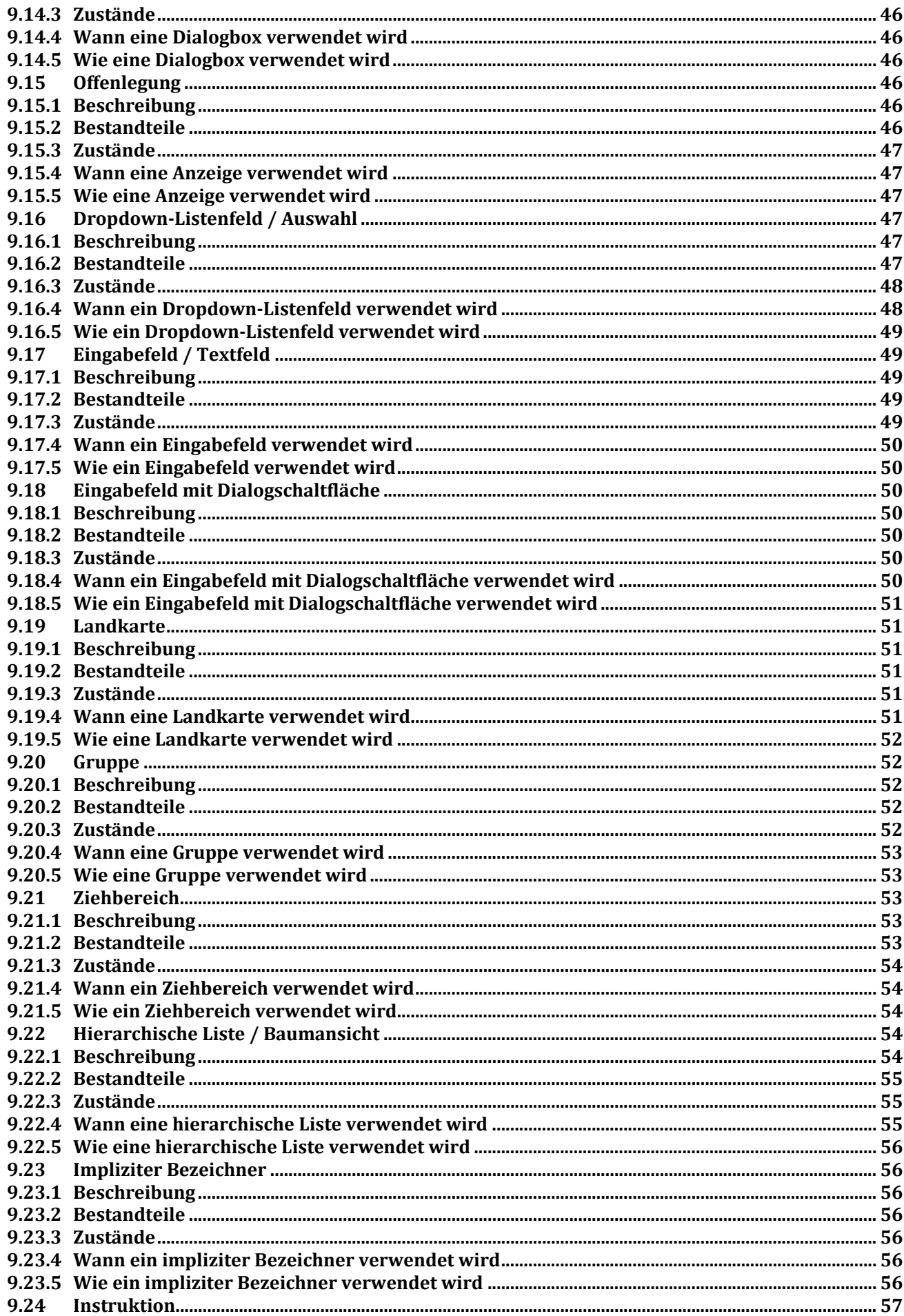

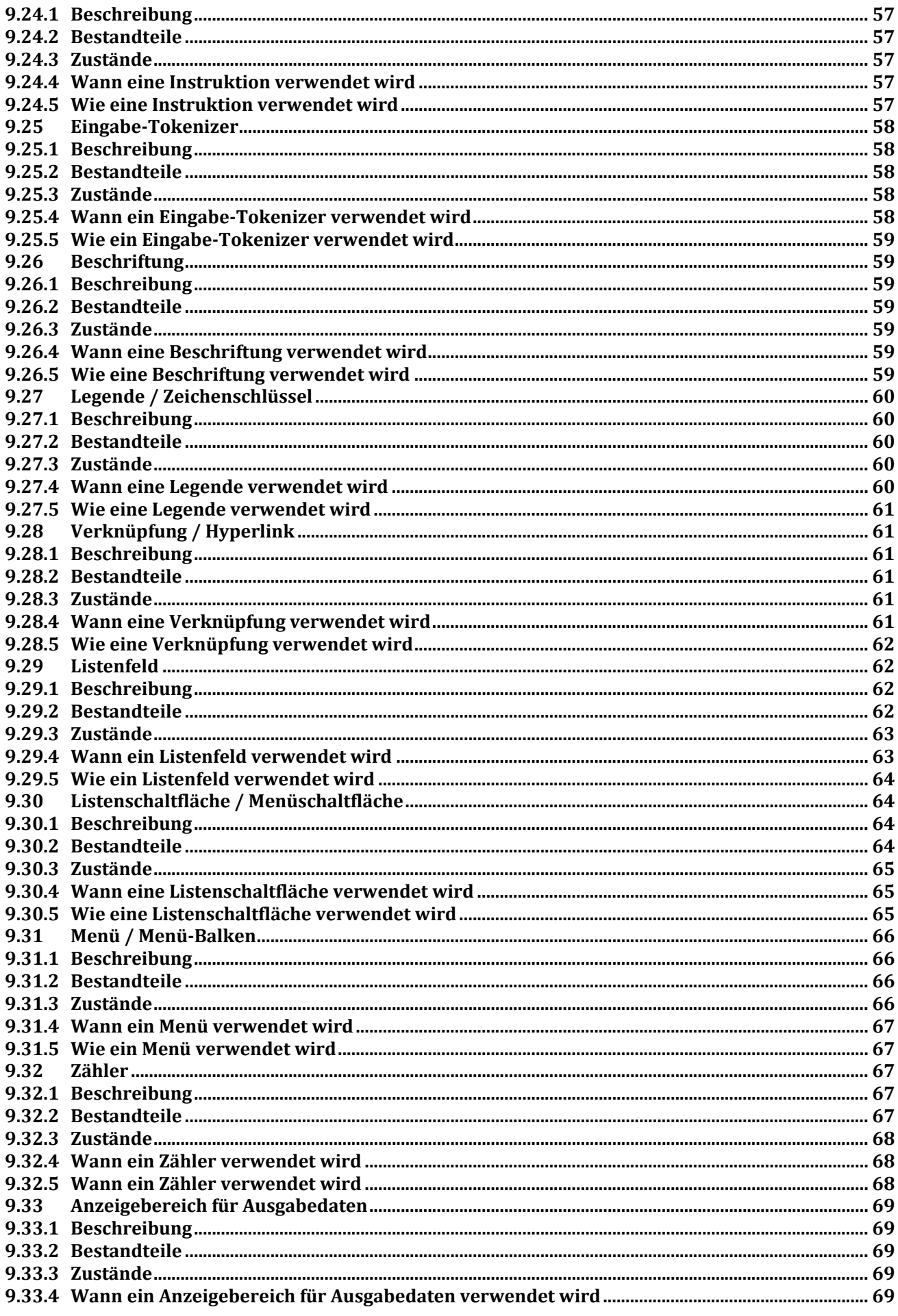

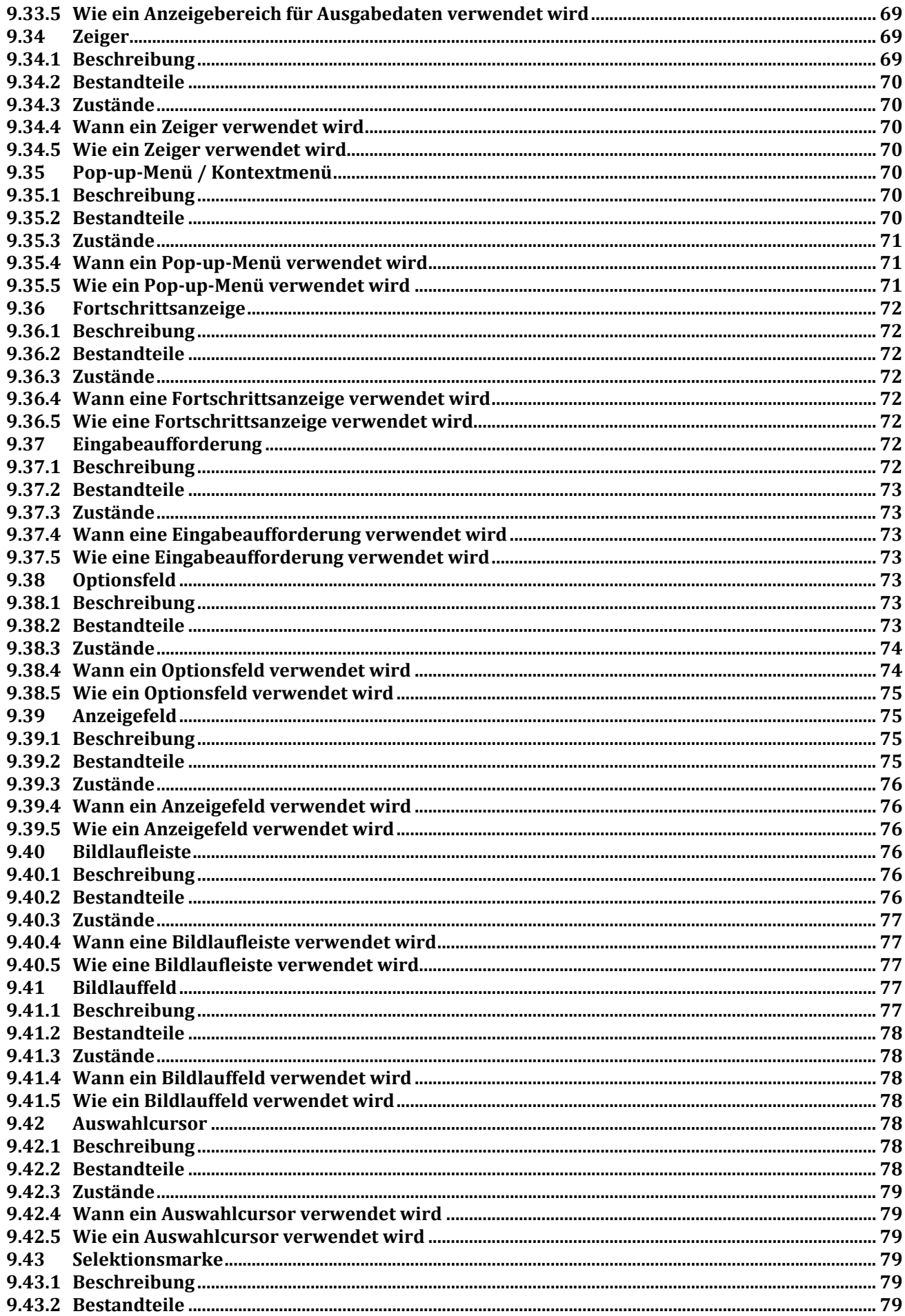

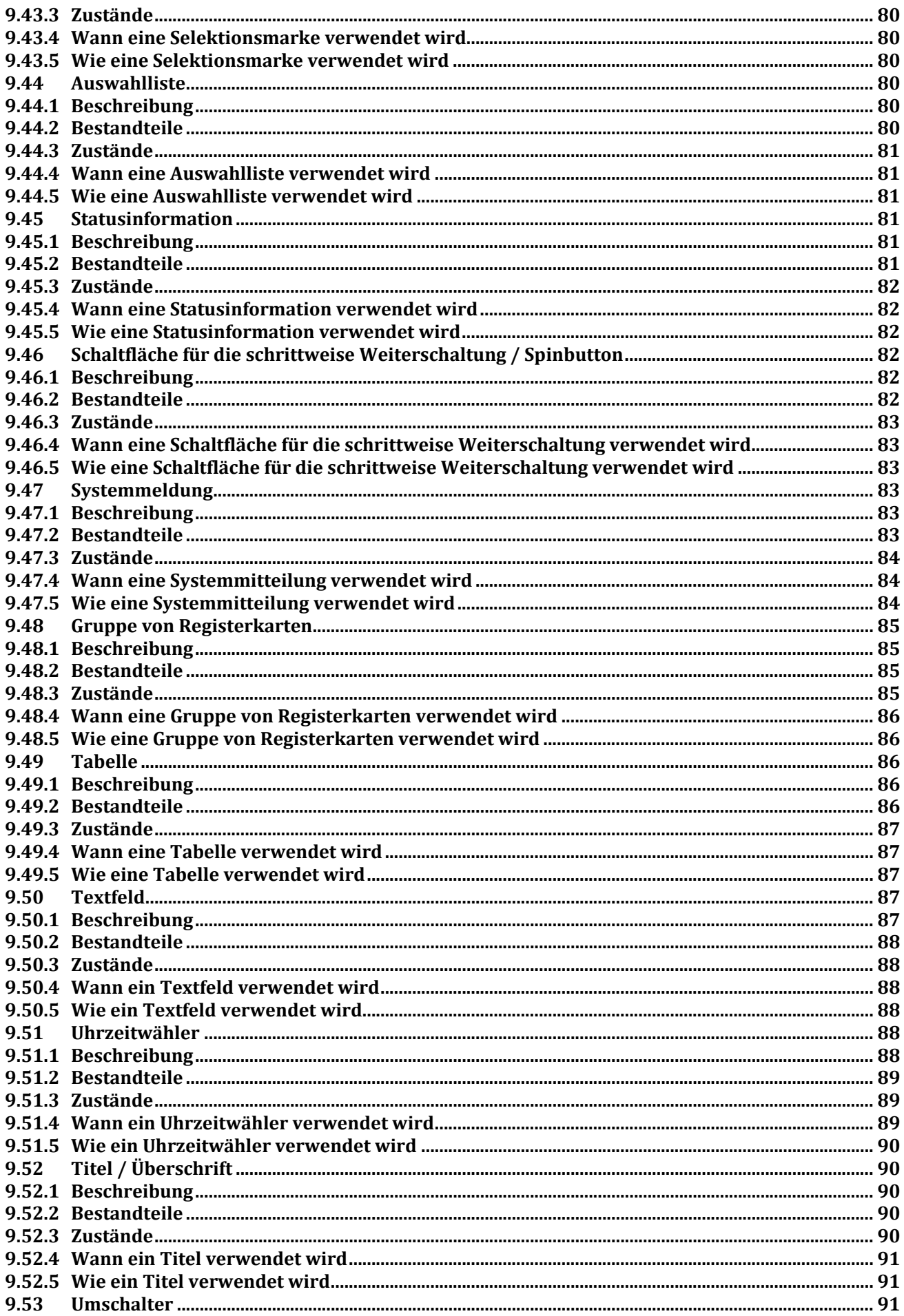

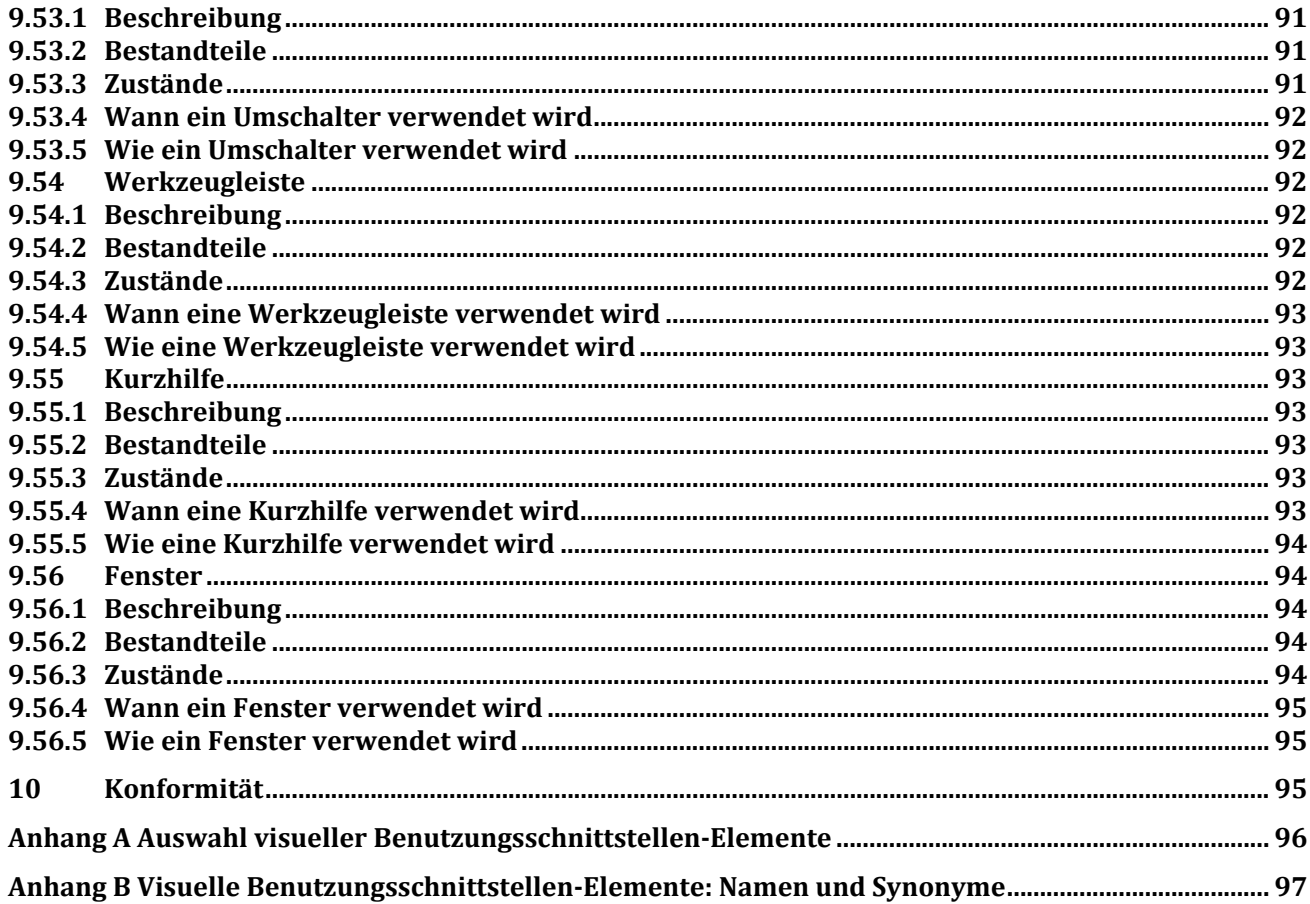

## **Bilder**

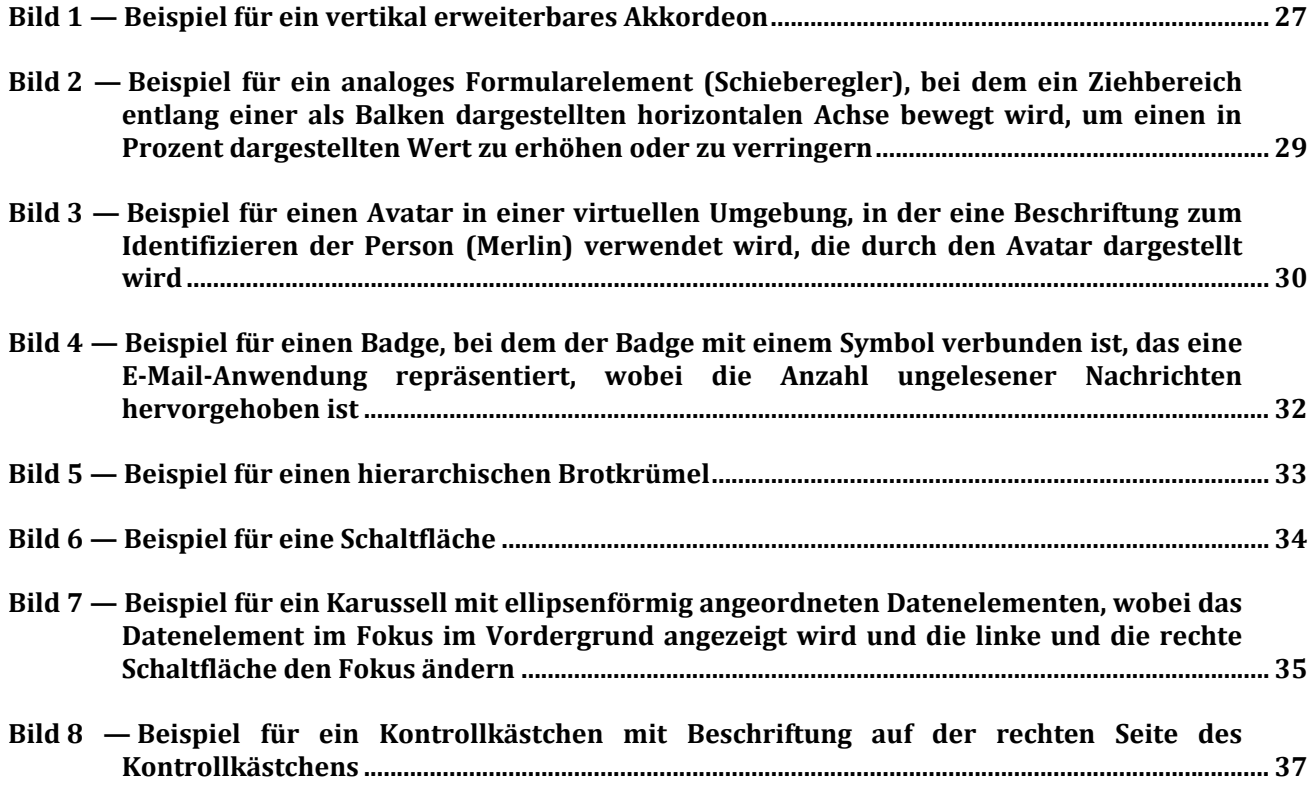

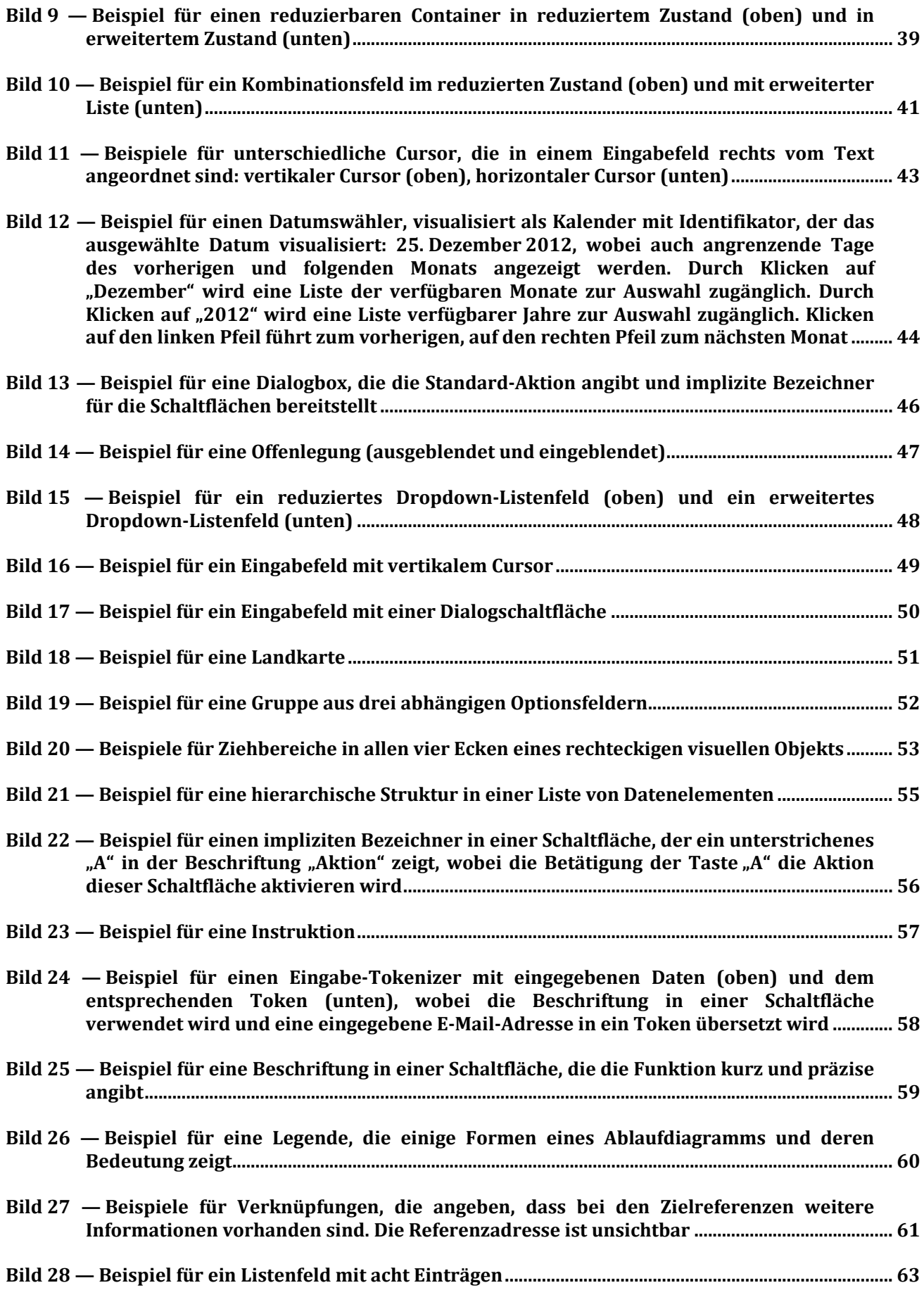

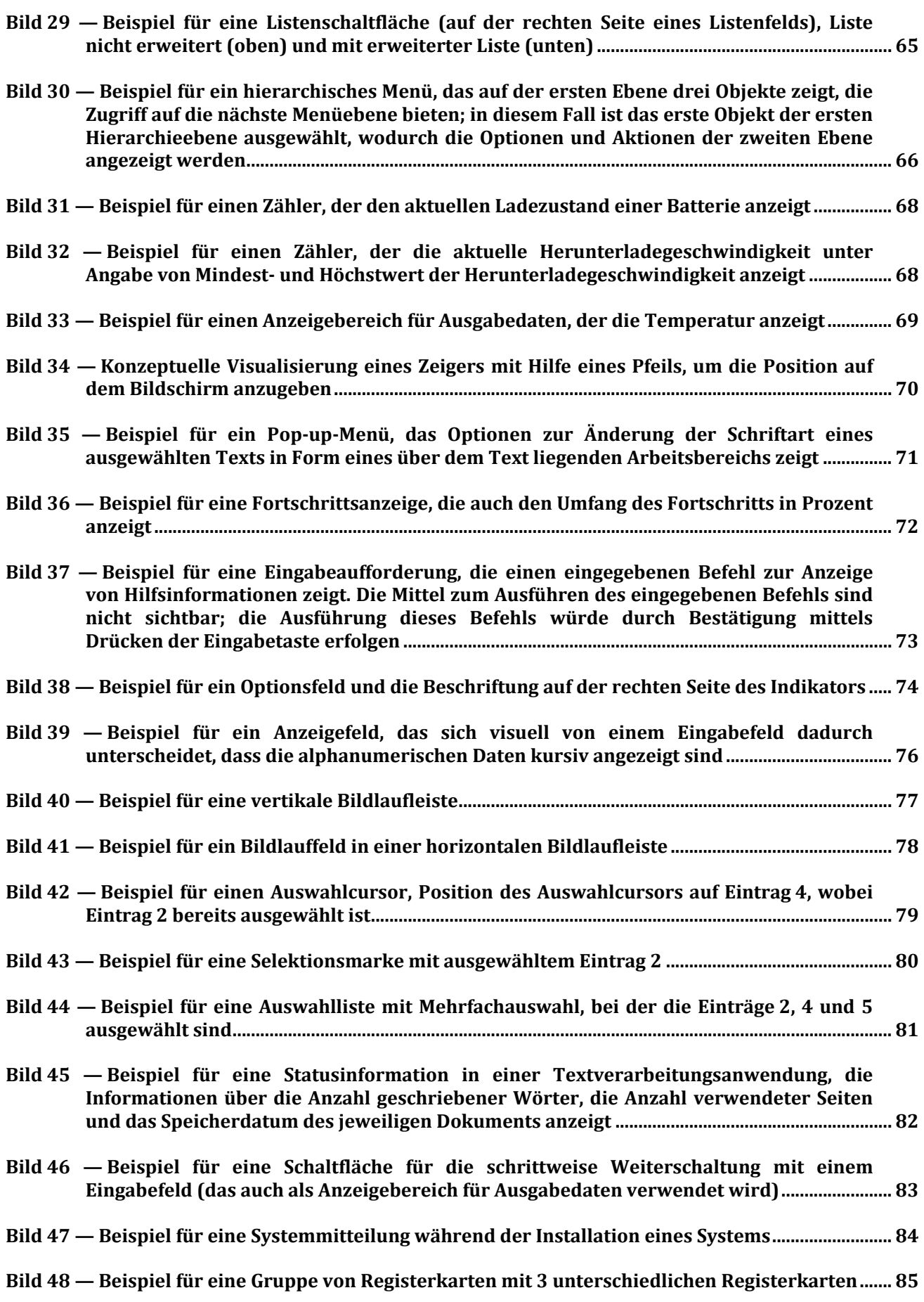

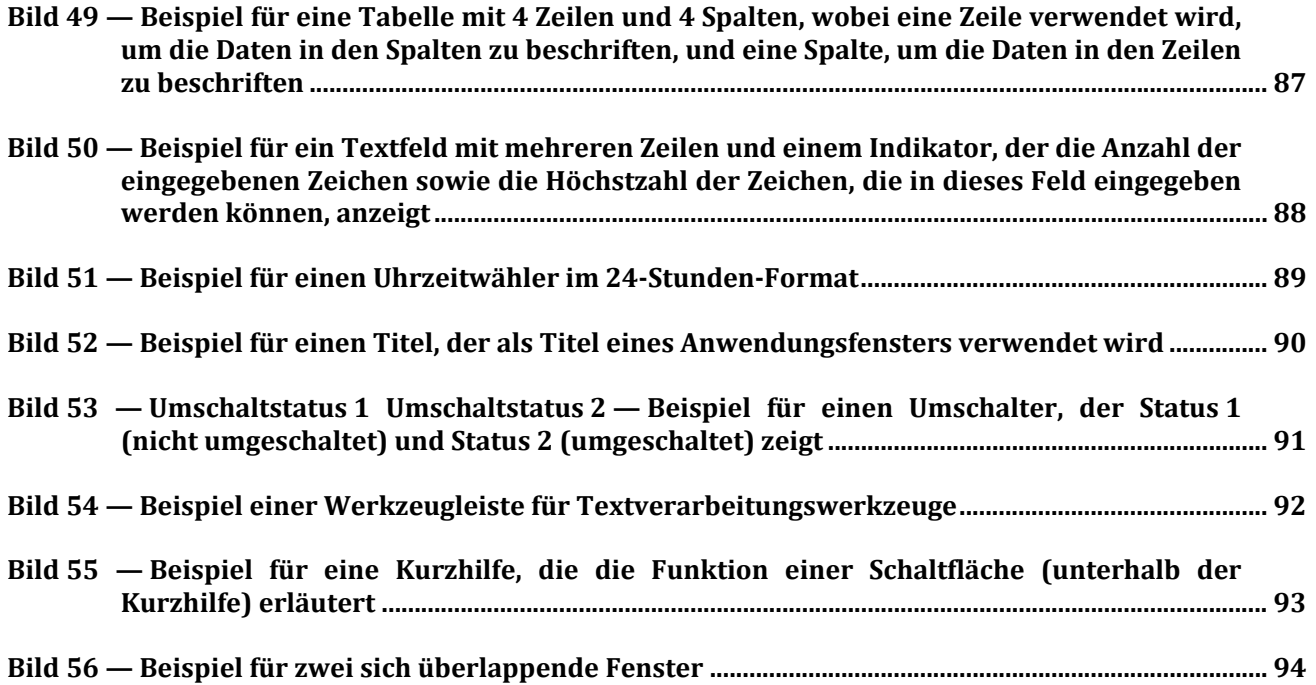

## **Tabellen**

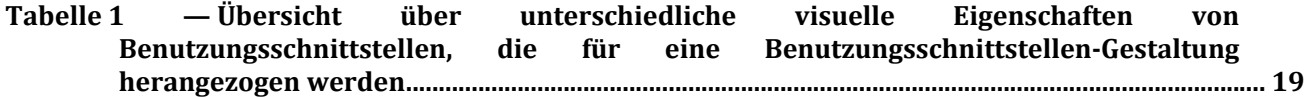